## **QMP031**

**Локален лиценз за добавката за настройка на GSDML параметри**

**moneo configure PLC tools LIC**

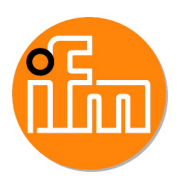

за използване с GSDML файлове на ifm IO-Link Masters тип AL140x и AL1304 до AL1307

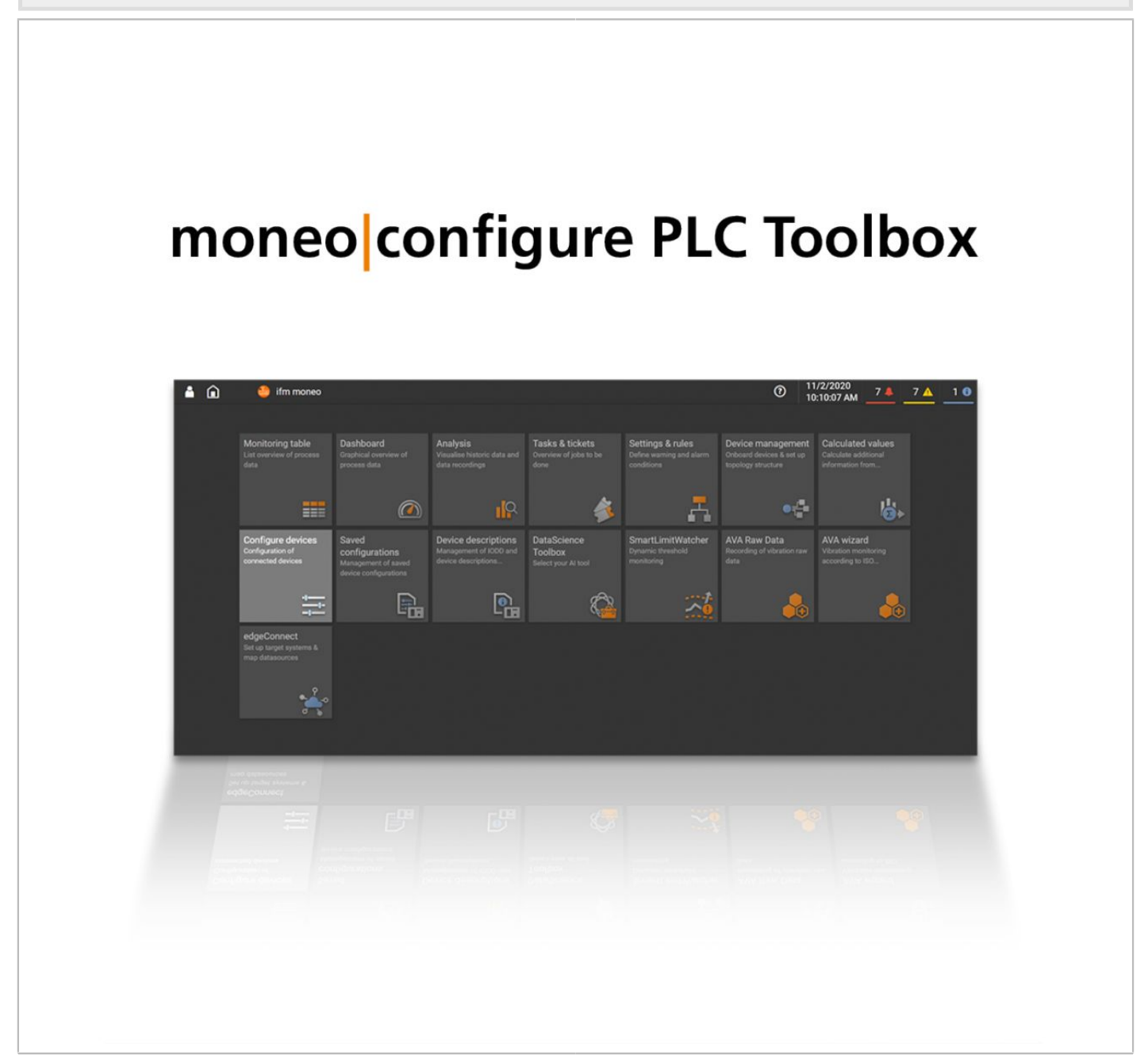

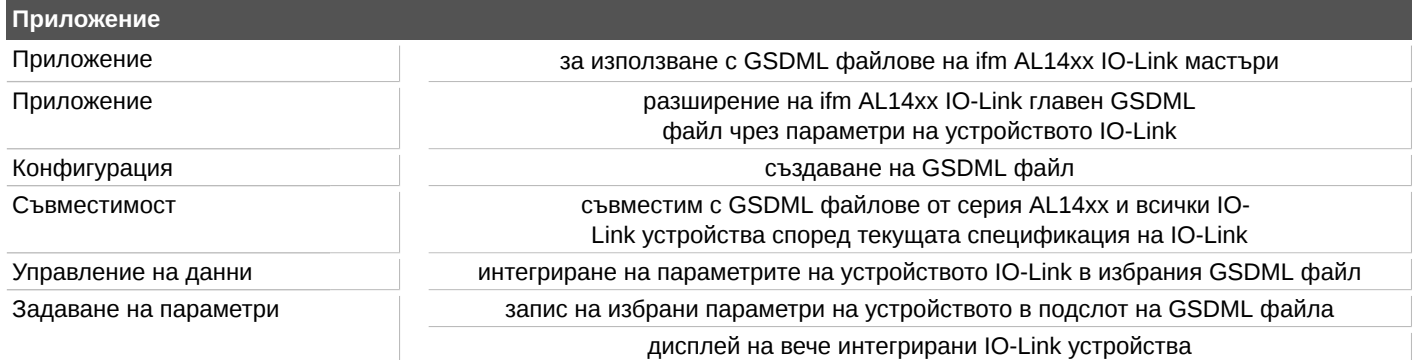

## **QMP031**

## **Локален лиценз за добавката за настройка на GSDML параметри**

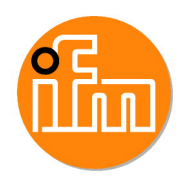

moneo configure PLC tools LIC<br>Потребителски интерфейс

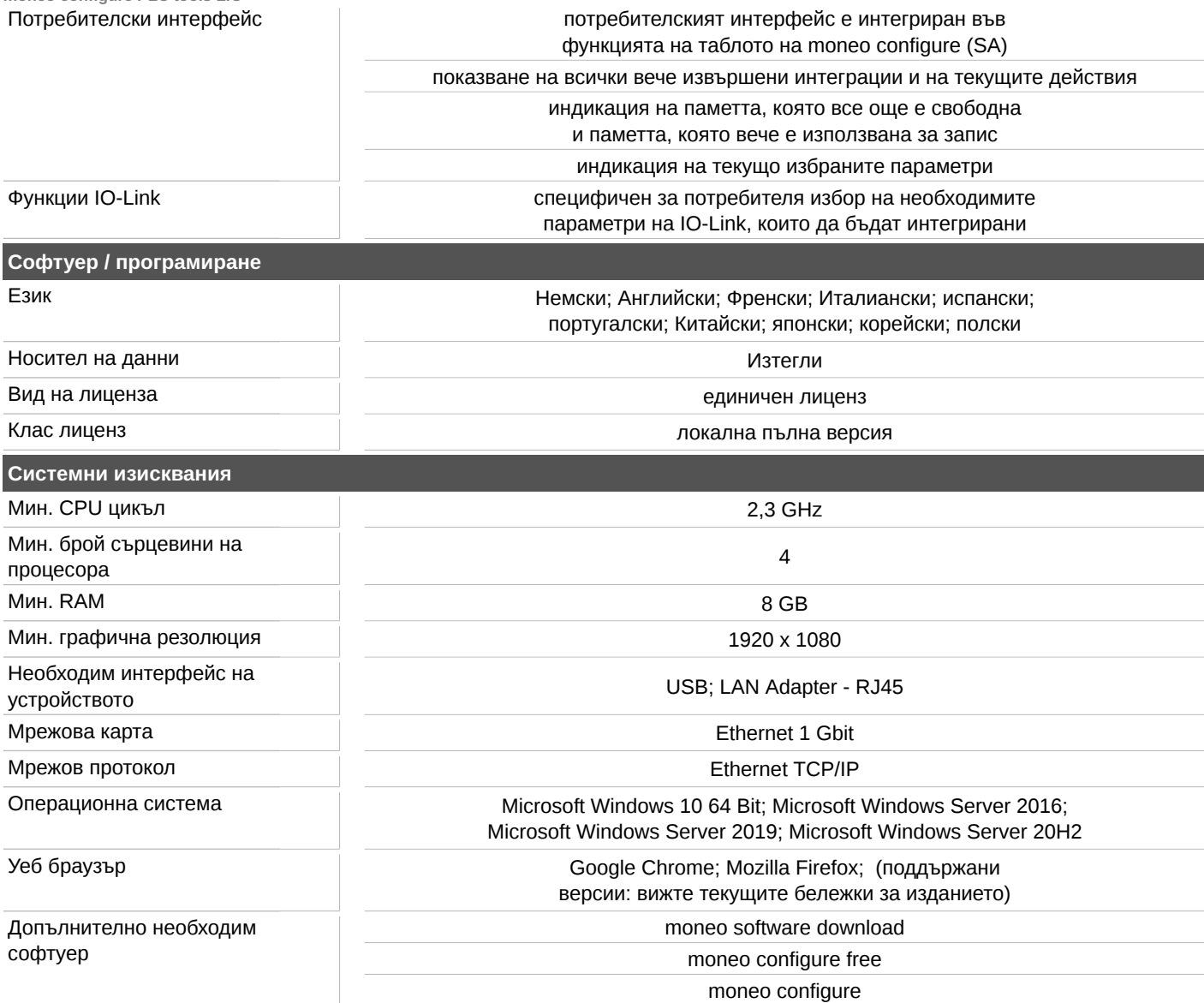